## **ハンズフリーで通話する**

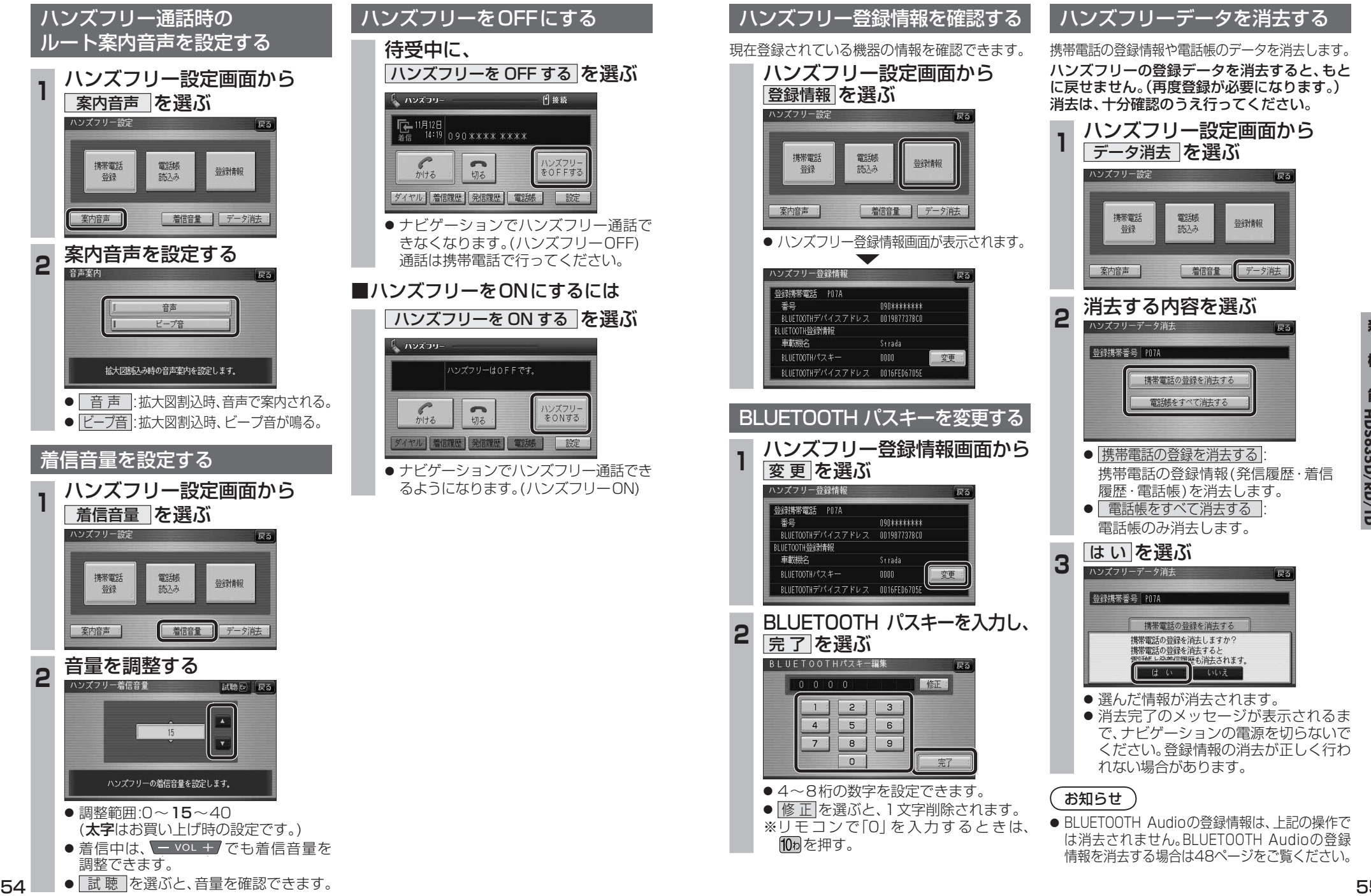

**新 機 能**能 **HDS635D/RD/TD HDS625D/RD/TD**

新

機